## **Nuclos auf öffentlichen Webseiten**

- [Generischer Cookiehinweis](#page-0-0)
- [Verwendete Cookies](#page-0-1)
	- [Anlegen einer Datenschutzerklärung](#page-0-2)

## <span id="page-0-0"></span>Generischer Cookiehinweis

Wird eine [Datenschutzerklärung](https://wiki.nuclos.de/pages/viewpage.action?pageId=5931086#Nuclosauf%C3%B6ffentlichenWebseiten-AnlegeneinerDatenschutzerkl%C3%A4rung) in Nuclos angelegt, so wird beim Aufruf des Webclients ein allgemeiner Hinweis mit einem Link zur Datenschutzerklärung angezeigt:

Diese Webseite verwendet Cookies. Mit der weiteren Nutzung erklären Sie sich damit einverstanden. Nähere Informationen erhalten Sie hier. <br>
© OK

## <span id="page-0-1"></span>Verwendete Cookies

Bei Nutzung des Nuclos Webclient werden folgende Cookies vom Browser gespeichert:

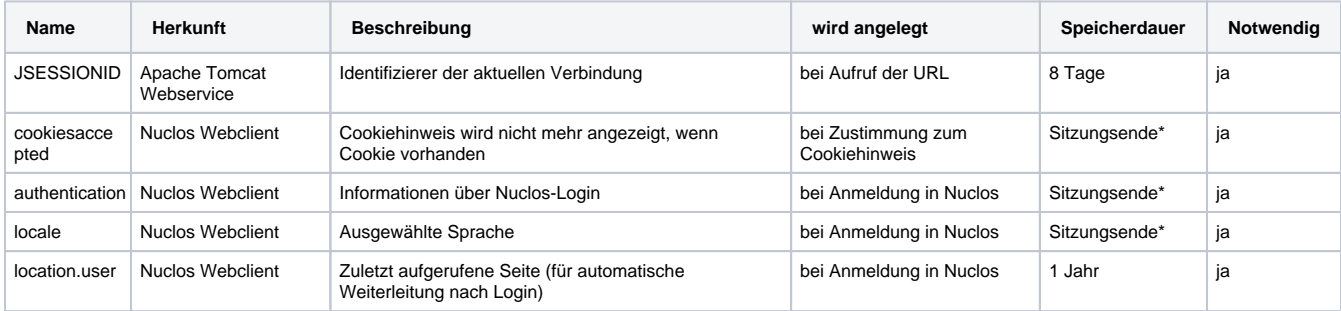

**\*** Sitzungsende = Schließen des Browsers

## <span id="page-0-2"></span>**Anlegen einer Datenschutzerklärung**

Um Nuclos auf öffentlichen Webseiten zu betreiben, muss eine Datenschutzerklärung vorhanden sein. Wie diese Nuclos hinzugefügt wird, wird **[hier](https://wiki.nuclos.de/display/Administration/News)** beschrieben.

Durch das Vorhandensein der Datenschutzerklärung erscheint jetzt beim Start von Nuclos-Webclient ein Hinweis über die Verwendung von Cookies mit Link zur Datenschutzerklärung ("Nähere Informationen erhalten Sie hier."

Mit Klick auf "Ok!" erklärt man sich mit der Verwendung von Cookies einverstanden, der Balken verschwindet und man kann ungestört mit dem Nuclos-Webclient arbeiten.

Es gibt noch eine weitere Änderung durch die Existenz einer Datenschutzerklärung: Beim Registrierungsprozess gibt es einen weiteren Link zur ihr und sie muss bestätigt werden, bevor der Registrierungsprozess abgeschlossen wird:

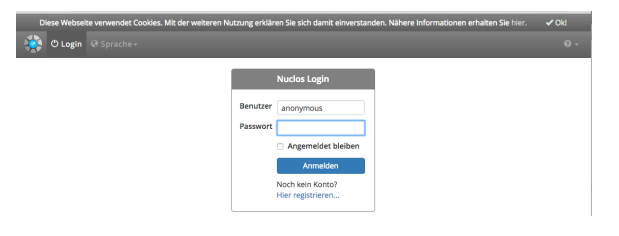

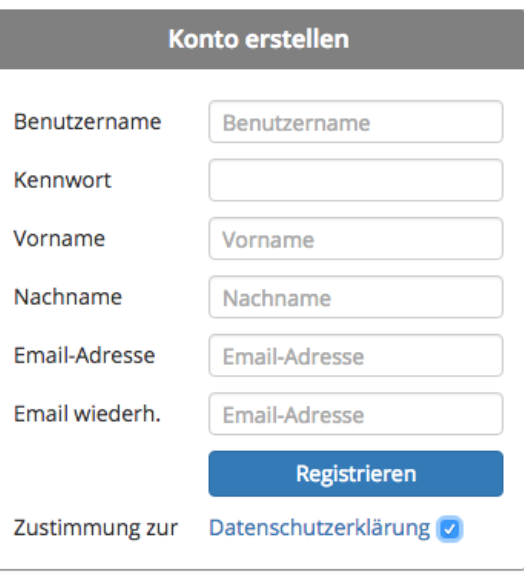